# PewResearchCenter

In association with the Social Media Research Foundation

NUMBERS, FACTS AND TRENDS SHAPING THE WORLD

# How we analyzed Twitter social media networks with NodeXL

Social media include all the ways people connect to people through computation. Mobile devices, social networks, email, texting, micro-blogging and location sharing are just a few of the many ways people engage in computermediated collective action. As people link, like, follow, friend, reply, retweet, comment, tag, rate, review, edit, update, and text one another (among other channels) they form collections of connections. These collections contain network structures that can be extracted, analyzed and visualized. The result can be insights into the structure, size, and key positions in these networks.

Social media networks form in Twitter around a wide range of terms. People talk about the news of the day, celebrities, companies, technology, entertainment, and more. As each person uses Twitter they form networks as they follow, reply and mention one another. These connections are visible in the text of each tweet or by requesting lists of the users that follow the author of each tweet from Twitter.

We collected, analyzed and visualized social media network data from Twitter using NodeXL, the free and open add-in for Excel 2007/2010/2013. [NodeXL](http://www.codeplex.com/nodexl) is a project from the <u>Social Media Research Foundation</u><sup>1</sup>, a not-forprofit organization dedicated to creating *open tools*, *open data*, and *open scholarship* related to social media.

NodeXL is a general purpose network analysis application that supports network overview, discovery and exploration<sup>2</sup>. The tool enables the automation of a data flow that starts with the collection of network data and moves through multiple steps until final processed network visualizations and reports are generated (figure 1). NodeXL allows non-programmers to quickly generate useful network statistics; metrics and visualizations in the context of the familiar Excel spreadsheet (figure 2). Simple filtering and flexible display attributes can be used to highlight important structures in networks easily.

NodeXL supports the exploration of social media with import features that extract network data from a range of data sources like personal email indexes on the desktop, Twitter, Flickr, YouTube, Facebook, Wikis and WWW hyper-links (see figure 3). Other sources of data can be imported through text, CSV, or GraphML files.

 $\overline{a}$ 

<sup>&</sup>lt;sup>1</sup> The Social Media Research Foundation[: http://www.smrfoundation.org](http://www.smrfoundation.org/)

 $^2$  Technical questions about NodeXL can be asked on the project discussion boards at [http://nodexl.codeplex.com/Thread/List.aspx.](http://nodexl.codeplex.com/Thread/List.aspx) A boo[k Analyzing Social Media Networks with NodeXL:](http://www.amazon.com/gp/product/0123822297?ie=UTF8&tag=conneactio-20&linkCode=as2&camp=1789&creative=390957&creativeASIN=0123822297) *Insights from a connected world* is available fro[m Morgan-Kaufmann.](http://www.elsevierdirect.com/product.jsp?isbn=9780123822291)

NodeXL enables the automatic execution of a five step data work flow that starts with data collection from a variety of network data sources, through storage, analysis, visualization and finally publication.

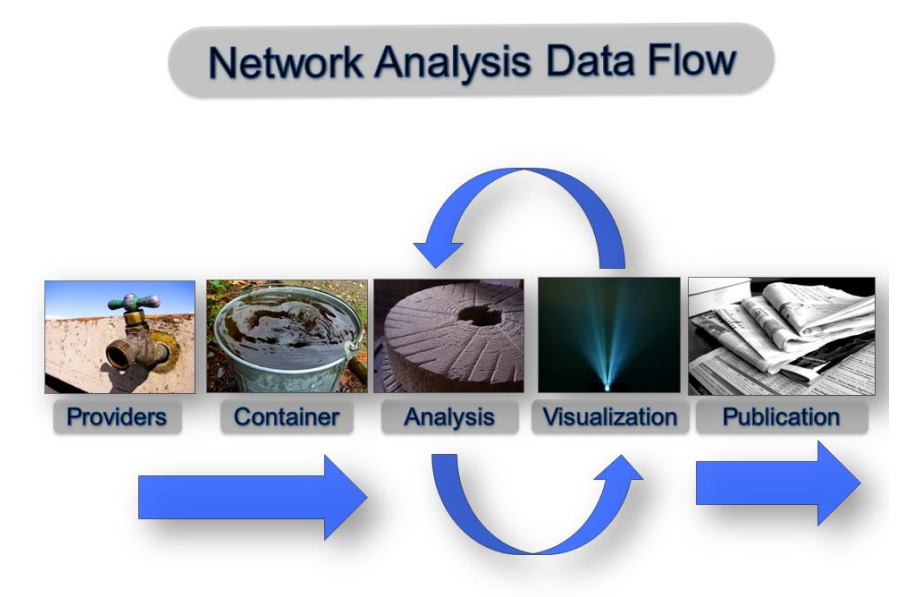

Figure 1: Network analysis data flow

Each step is configured by the user and can then be executed in a batch. Users interact with the network via the familiar spreadsheet interface:

PEW RESEARCH CENTER

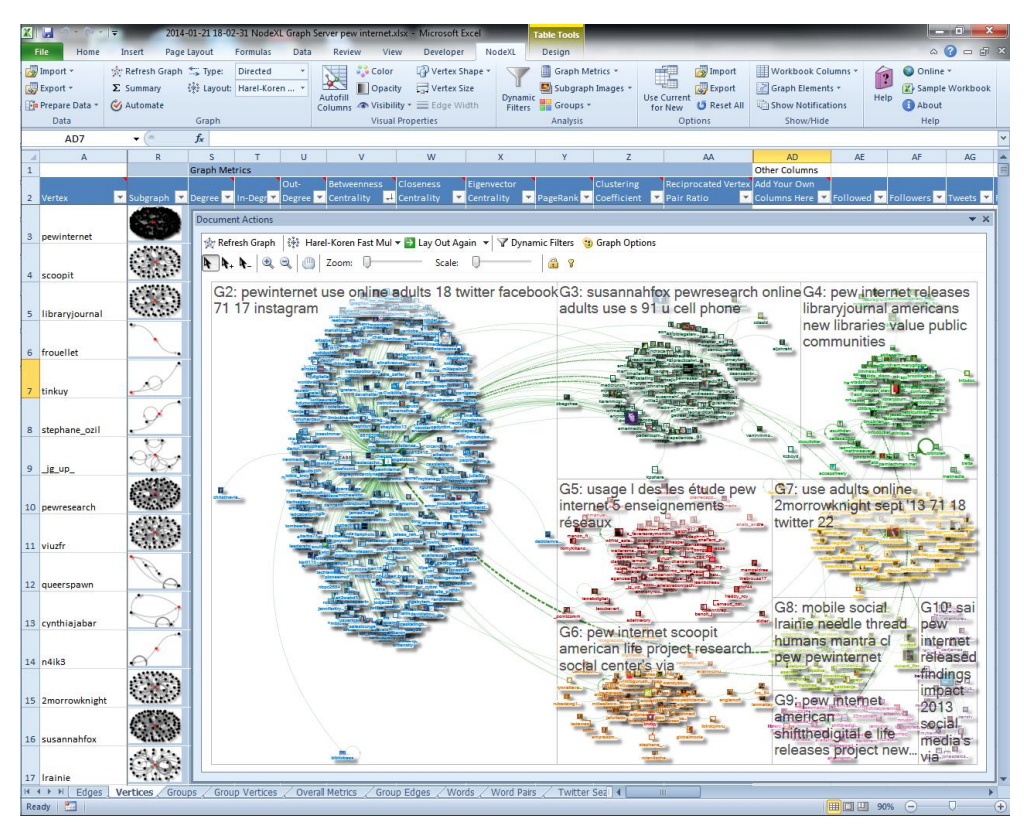

Figure 2: NodeXL

Users initiate the data analysis process by first collecting a data set using the NodeXL data importer. Multiple data sources and file formats contain network data structures. Notably, social media services generate many network data structures. NodeXL enables simple access to social media and other forms of network data through a menu of popular network services. Researchers and analysts can select and configure the data query that suits their needs.

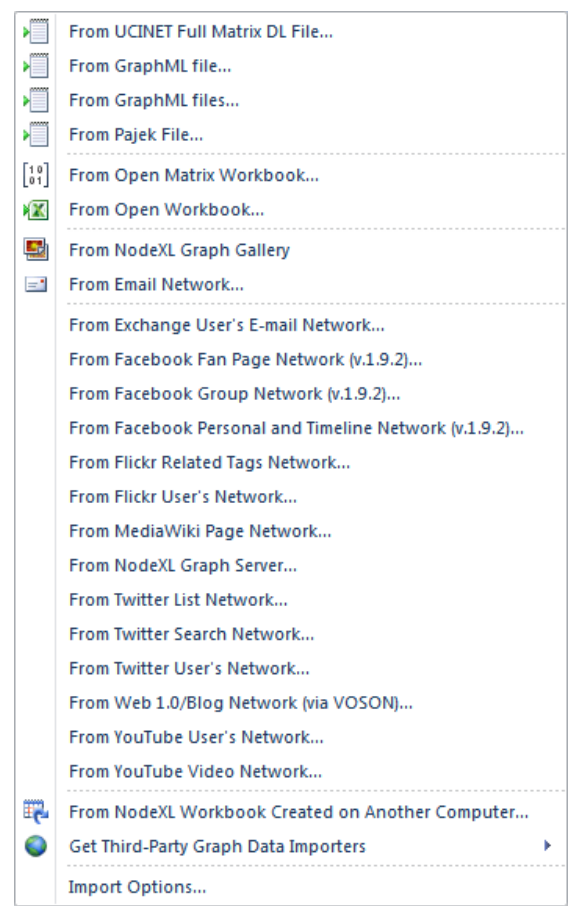

Figure 3: Data import sources for NodeXL

We used the NodeXL Twitter data import feature (figure 4) to extract networks for six different types of topics. Several options are available to refine data requests using this network data importer. We configured our query using settings as pictured. We requested that NodeXL also add an "edge" which describes the connection between two twitter users that is formed when they follow, reply or mention one another. Data about each user along with the contents of their latest tweet were also selected to be added to the data set.

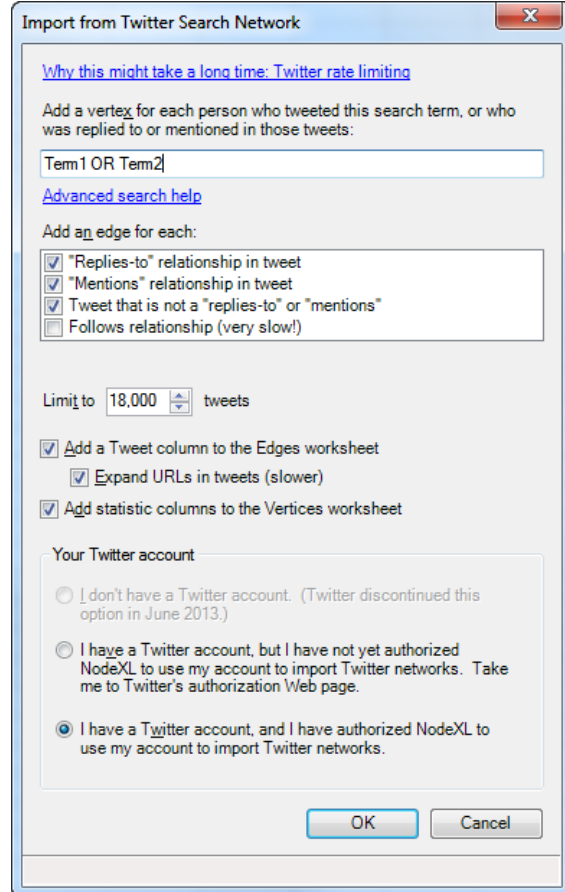

Figure 4: NodeXL data importer for Twitter search networks

The NodeXL Twitter Search network data collector starts by performing a query against the Twitter Search service a[t http://search.twitter.com.](http://search.twitter.com/) Searches can be performed for any string of characters (including the use of operators like "OR"). This service returns up to 18,000 tweets that contain a requested search string. In practice, Twitter rarely returns 18,000 tweets. An age limit of about a week reduces the total set of messages Twitter will return. Studying longer time periods requires repeated data collections.

The resulting set of up to 18,000 tweets is then processed further by NodeXL. Data is assembled from the results of many queries to Twitter about the connections among the authors in the data set. The results are displayed in a NodeXL worksheet labeled "Edges" in the workbook (Figure 5).

| $-1$ $ x$<br><b>XIL</b><br>2014-01-21 18-02-31 NodeXL Graph Server pew internet.xlsx - Microsoft Excel<br>L'O |                                   |                                               |                             |                                              |                 |                                      |                                                    |                                                                      |                                                                                                    |                                                                                                    |                                                                      |                                                                      |                                                         |                                                         |                                                                                                    |              |             |  |
|----------------------------------------------------------------------------------------------------|-----------------------------------|-----------------------------------------------|-----------------------------|----------------------------------------------|-----------------|--------------------------------------|----------------------------------------------------|----------------------------------------------------------------------|----------------------------------------------------------------------------------------------------|----------------------------------------------------------------------------------------------------|----------------------------------------------------------------------|----------------------------------------------------------------------|---------------------------------------------------------|---------------------------------------------------------|----------------------------------------------------------------------------------------------------|--------------|-------------|--|
|                                                                                                    | File<br>Home                      | Insert                                        | Page Layout                 | Formulas                                     | Data<br>Review  | View<br>Developer                    | NodeXL                                             |                                                                      |                                                                                                    |                                                                                                    |                                                                      | $\circ$ $\bullet$<br>□ <i>□</i> ×                                    |                                                         |                                                         |                                                                                                    |              |             |  |
| 2 Import -<br>觉 Show Graph to Type:                                                                           |                                   |                                               | <b>Directed</b>             |                                              | <b>Color</b>    | Vertex Shape                         |                                                    | 国<br><b>Graph Metrics *</b>                                          |                                                                                                    | ⊫÷⊞<br><b>B</b> Import                                                                                                |                                                                      | Workbook Columns                                                     |                                                         | O Online 1                                              |                                                                                                    |              |             |  |
| Export *                                                                                                    |                                   | $\Sigma$ Summary                              |                             | 线 Layout: Harel-Koren  -                     | 妥               | <b>Doacity</b>                       | $\frac{1}{2}$ Vertex Size                          |                                                                      | Subgraph Images                                                                                                    |                                                                                                    |                                                                      | Export                                                               | Graph Elements                                          | $\mathbb{P}$                                            | Sample Workbook                                                                                                    |              |             |  |
|                                                                                                    | <b>Prepare Data</b>               |                                               |                             |                                              | Autofill        | <b>O</b> Visibility ▼ Edge Width     |                                                    | <b>Dynamic</b>                                                       |                                                                                                    |                                                                                                    | <b>Use Current</b>                                                   | <b>U</b> Reset All                                                   | Show Notifications                                      |                                                         | Help<br><b>C</b> About                                                                                                    |              |             |  |
| Data                                                                                                    |                                   | <b>W</b> Automate<br>Graph                    |                             |                                              | <b>Columns</b>  |                                      | Filters <b>En Groups</b> *<br>Analysis             |                                                                      | for New                                                                                                    | Options                                                                                                    | Show/Hide                                                            |                                                                      | Help                                                    |                                                         |                                                                                                    |              |             |  |
|                                                                                                    |                                   |                                               |                             |                                              |                 | <b>Visual Properties</b>             |                                                    |                                                                      |                                                                                                    |                                                                                                    |                                                                      |                                                                      |                                                         |                                                         |                                                                                                    |              |             |  |
| $f_x$<br>$\mathbf{v}$ (=<br>A1                                                                                |                                   |                                               |                             |                                              |                 |                                      |                                                    |                                                                      |                                                                                                    |                                                                                                    |                                                                      |                                                                      |                                                         |                                                         |                                                                                                    |              |             |  |
|                                                                                                    | Δ                                 |                                               | $\overline{B}$              | ĸ                                            | N               | $\Omega$                             |                                                    |                                                                      | $\Omega$                                                                                                    | $\overline{\mathsf{R}}$                                                                                               | s                                                                    |                                                                      | ū                                                       |                                                         | W                                                                                                    | $\mathbf{x}$ |             |  |
|                                                                                                    |                                   |                                               |                             | <b>Other Columns</b><br><b>Graph Metrics</b> |                 |                                      |                                                    |                                                                      |                                                                                                    |                                                                                                    |                                                                      |                                                                      |                                                         |                                                         |                                                                                                    |              |             |  |
|                                                                                                    |                                   |                                               |                             |                                              | Add Your Own    |                                      | Relationship Date                                  |                                                                      |                                                                                                    | URLs in                                                                                                    | Domains in                                                           | Hashtags in                                                          |                                                         | <b>Twitter Page for</b>                                 |                                                                                                    |              |             |  |
|                                                                                                    | 2 Vertex 1                        | $\overline{\mathbf{v}}$<br>Vertex 2           |                             | Reciprocated?                                | Columns Here    | Relationsh V (UTC)                   |                                                    |                                                                      |                                                                                                    | Tweet Tweet Tweet                                                                                                    |                                                                      | $\mathbf{F}$ Tweet                                                   | Tweet Date (UTC) -1 Tweet                               |                                                         | Latitude Longitude                                                                                                    |              |             |  |
|                                                                                                    | 3 thecreditwoman                  |                                               | peppermiller                | <b>No</b>                                    |                 | <b>Mentions</b>                      |                                                    |                                                                      |                                                                                                    |                                                                                                    |                                                                      | 11/24/2013 10:08 RT @peppermiller: 15% of American adults 18+ (sti   | 11/24/2013 10:08 https://twitter.com/#!/thecreditwoman  |                                                         |                                                                                                    |              |             |  |
| 5                                                                                                    | 4 danangtriprhntr                 |                                               | faraumainaina<br>divauthor  | <b>No</b><br><b>No</b>                       |                 | <b>Replies to</b>                    |                                                    |                                                                      | 11/24/2013 14:01 @faraumainaina iyenih pew internet gue Ig masala<br>11/24/2013 15:10 Tablet and http://www.pewinternet.org                |                                                                                                    |                                                                      |                                                                      |                                                         | 11/24/2013 14:01 https://twitter.com/#l/danangtriprhntr |                                                                                                    |              |             |  |
|                                                                                                    | diyauthor                         |                                               |                             | <b>No</b>                                    |                 | Tweet                                |                                                    |                                                                      |                                                                                                    | 11/24/2013 15:13 RT @DIYa http://www.pewinternet.org                                                                  |                                                                      |                                                                      |                                                         |                                                         | 11/24/2013 15:10 https://twitter.com/#!/divauthor/statu<br>11/24/2013 15:13 https://twitter.com/#!/novelistscorner,         |              |             |  |
| 6<br>$\overline{7}$                                                                                           |                                   | novelistscorner<br>diyauthor                  |                             |                                              |                 | <b>Mentions</b>                      |                                                    |                                                                      |                                                                                                    |                                                                                                    |                                                                      |                                                                      |                                                         |                                                         | 11/24/2013 20:23 @Nevnaya @YaraWithGlasses oh boiohboiohboi.   11/24/2013 20:23 https://twitter.com/#!/alice_fromearth      |              |             |  |
| 8                                                                                                    |                                   | alice fromearth<br>yarawithglasses<br>nevnaya |                             | <b>No</b><br><b>No</b>                       |                 | <b>Mentions</b><br><b>Replies to</b> |                                                    |                                                                      |                                                                                                    |                                                                                                    | 11/24/2013 20:23 @Nevnaya @YaraWithGlasses oh boiohboiohboi. I       |                                                                      |                                                         |                                                         | 11/24/2013 20:23 https://twitter.com/#!/alice fromearth                                                                     |              |             |  |
| $\overline{9}$                                                                                                | alice fromearth<br>ssimassoc      |                                               | ssimassoc                   | <b>No</b>                                    |                 | Tweet                                |                                                    |                                                                      | 11/24/2013 23:32 5 sites tee http://www.pewinternet.org                                                                                    |                                                                                                    |                                                                      |                                                                      |                                                         |                                                         | 11/24/2013 23:32 https://twitter.com/#l/sslmassoc/statu                                                                     |              |             |  |
|                                                                                                    | 10 newmediapsi                    |                                               | christineviera              | <b>No</b>                                    |                 | <b>Mentions</b>                      |                                                    |                                                                      |                                                                                                    |                                                                                                    |                                                                      |                                                                      |                                                         |                                                         | 11/25/2013 10:46 RT @ChristineViera: 57% use their cell phone to go 11/25/2013 10:46 https://twitter.com/#l/newmediapsi/st  |              |             |  |
|                                                                                                    | 11 angeltorres                    |                                               | angeltorres                 | <b>No</b>                                    |                 | <b>Tweet</b>                         |                                                    |                                                                      |                                                                                                    |                                                                                                    | 11/25/2013 15:22 Internet a http://pew.pewinternet.org               |                                                                      |                                                         |                                                         | 11/25/2013 15:22 https://twitter.com/#l/angeltorres/stat                                                                    |              |             |  |
|                                                                                                    | 12 Irainie                        |                                               | Irainie                     | <b>No</b>                                    |                 | Tweet                                |                                                    |                                                                      |                                                                                                    |                                                                                                    |                                                                      |                                                                      |                                                         |                                                         | 11/25/2013 15:56 Our mant http://pew.pewinternet.org pewinternet.o 11/25/2013 15:56 https://twitter.com/#!/Irainie/status/4 |              |             |  |
|                                                                                                    | 13 oceanshaman                    |                                               | <b>No</b><br><b>Irainie</b> |                                              |                 | <b>Mentions</b>                      |                                                    |                                                                      |                                                                                                    |                                                                                                    | 11/25/2013 15:57 RT @ Irain http://pew.pewinternet.org.pewinternet.o |                                                                      |                                                         |                                                         | 11/25/2013 15:57 https://twitter.com/#!/oceanshaman/s                                                                       |              |             |  |
|                                                                                                    | 14 baibulao                       |                                               | Irainie                     | <b>No</b>                                    |                 | <b>Mentions</b>                      |                                                    |                                                                      |                                                                                                    |                                                                                                    |                                                                      |                                                                      | 11/25/2013 16:03 https://twitter.com/#!/baibulao/status |                                                         |                                                                                                    |              |             |  |
|                                                                                                    | 15 pewresearch                    | Irainie                                       | <b>No</b>                   |                                              |                 | <b>Mentions</b>                      |                                                    |                                                                      | 11/25/2013 16:03 RT @Irair http://pew.pewinternet.org.pewinternet.o<br>11/25/2013 16:10 RT @Irair http://pew pewinternet.org pewinternet.o |                                                                                                    |                                                                      | 11/25/2013 16:10 https://twitter.com/#!/pewresearch/sta              |                                                         |                                                         |                                                                                                    |              |             |  |
|                                                                                                    | 16 pewinternet                    | Irainie                                       |                             | Yes                                          |                 | <b>Mentions</b>                      |                                                    |                                                                      | 11/25/2013 16:10 RT @ Irair http://pew.pewinternet.org.pewinternet.o                                                                       |                                                                                                    |                                                                      | 11/25/2013 16:10 https://twitter.com/#!/pewinternet/sta              |                                                         |                                                         |                                                                                                    |              |             |  |
|                                                                                                    | 17 zaidbenjamin                   |                                               | <b>No</b><br>Irainie        |                                              |                 | <b>Mentions</b>                      |                                                    |                                                                      | 11/25/2013 16:10 RT @Irair http://pew.pewinternet.org.pewinternet.o                                                                        |                                                                                                    | 11/25/2013 16:10 https://twitter.com/#!/zaidbenjamin/sf              |                                                                      |                                                         |                                                         |                                                                                                    |              |             |  |
|                                                                                                    | 18 msmatchgirl                    | Irainie                                       |                             | <b>No</b>                                    |                 | <b>Mentions</b>                      |                                                    |                                                                      |                                                                                                    | 11/25/2013 16:11 RT @Irair http://pew pewinternet.org pewinternet.o                                                   |                                                                      |                                                                      |                                                         | 11/25/2013 16:11 https://twitter.com/#!/msmatchgirl/sta |                                                                                                    |              |             |  |
|                                                                                                    | 19 kimplicate                     | Irainie                                       |                             | <b>No</b>                                    |                 | <b>Mentions</b>                      |                                                    |                                                                      | 11/25/2013 16:13 RT @ Irair http://pew pewinternet.org pewinternet.o                                                                       |                                                                                                    |                                                                      | 11/25/2013 16:13 https://twitter.com/#!/kimplicate/statu             |                                                         |                                                         |                                                                                                    |              |             |  |
|                                                                                                    | 20 thatshea                       | Irainie                                       | <b>No</b>                   |                                              |                 | <b>Mentions</b>                      |                                                    |                                                                      | 11/25/2013 16:14 RT @Irair http://pew pewinternet.org pewinternet.o                                                                        |                                                                                                    |                                                                      |                                                                      |                                                         | 11/25/2013 16:14 https://twitter.com/#l/thatshea/status |                                                                                                    |              |             |  |
|                                                                                                    | 21 jaykaydee                      |                                               | Irainie                     | <b>No</b>                                    |                 | <b>Mentions</b>                      |                                                    |                                                                      | 11/25/2013 16:15 RT @Irair http://pew pewinternet.org pewinternet.o                                                                        |                                                                                                    |                                                                      |                                                                      |                                                         | 11/25/2013 16:15 https://twitter.com/#!/jaykaydee/statu |                                                                                                    |              |             |  |
|                                                                                                    | 22 nebraskadan                    |                                               | Irainie                     | <b>No</b>                                    |                 | <b>Mentions</b>                      |                                                    |                                                                      | 11/25/2013 16:20 RT @ Irair http://pew pewinternet.org pewinternet.o                                                                       |                                                                                                    |                                                                      |                                                                      | 11/25/2013 16:20 https://twitter.com/#!/nebraskadan/st  |                                                         |                                                                                                    |              |             |  |
|                                                                                                    | 23 tabitamoreno                   | Irainie                                       |                             | <b>No</b>                                    |                 | <b>Mentions</b>                      |                                                    | 11/25/2013 16:27 RT @ Irair http://pew.pewinternet.org.pewinternet.o |                                                                                                    |                                                                                                    |                                                                      | 11/25/2013 16:27 https://twitter.com/#!/tabitamoreno/st              |                                                         |                                                         |                                                                                                    |              |             |  |
|                                                                                                    | 24 waepoint                       | Irainie                                       |                             | <b>No</b>                                    |                 | <b>Mentions</b>                      | 11/25/2013 16:54 Data = tap http://t.co, t.co t.co |                                                                      |                                                                                                    |                                                                                                    | mrx                                                                  |                                                                      |                                                         | 11/25/2013 16:54 https://twitter.com/#!/waepoint/status |                                                                                                    |              |             |  |
|                                                                                                    | 25 mikewaterman                   |                                               | Irainie                     | <b>No</b>                                    |                 | <b>Mentions</b>                      |                                                    | 11/25/2013 16:56 RT @Irair http://pew pewinternet.org pewinternet.o  |                                                                                                    |                                                                                                    |                                                                      | 11/25/2013 16:56 https://twitter.com/#!/mikewaterman/:               |                                                         |                                                         |                                                                                                    |              |             |  |
|                                                                                                    | 26 dmmikhail                      |                                               | Irainie                     |                                              |                 | <b>Mentions</b>                      |                                                    |                                                                      | 11/25/2013 17:08 RT @Irair http://pew pewinternet.org pewinternet.o                                                                        |                                                                                                    |                                                                      |                                                                      | 11/25/2013 17:08 https://twitter.com/#!/dmmikhail/statu |                                                         |                                                                                                    |              |             |  |
|                                                                                                    | 27 barrywellman                   | Irainie                                       |                             | <b>No</b>                                    |                 | <b>Mentions</b>                      |                                                    |                                                                      | 11/25/2013 18:31 RT @ Irain http://pew.pewinternet.org.pewinternet.o                                                                       |                                                                                                    |                                                                      |                                                                      |                                                         |                                                         | 11/25/2013 18:31 https://twitter.com/#l/barrywellman/s                                                                      |              |             |  |
|                                                                                                    | 28 tikidaisy                      | Irainie                                       |                             | <b>No</b>                                    |                 | <b>Mentions</b>                      |                                                    |                                                                      |                                                                                                    | 11/25/2013 19:13 RT @Irair http://pew.pewinternet.org.pewinternet.o                                                   |                                                                      |                                                                      |                                                         |                                                         | 11/25/2013 19:13 https://twitter.com/#!/tikidaisy/status                                                                    |              |             |  |
|                                                                                                    | 29 guada_wut                      | pew_pew_peww                                  |                             | <b>No</b>                                    |                 | <b>Mentions</b>                      |                                                    |                                                                      |                                                                                                    | 11/25/2013 19:50 @KevinKingdomKK @jerryispro1 @pew_pew_pewv                                                           |                                                                      |                                                                      |                                                         |                                                         | 11/25/2013 19:50 https://twitter.com/#!/guada_wut_/sta                                                                      |              |             |  |
|                                                                                                    | 30 guada_wut                      |                                               | jerryispro1                 | <b>No</b>                                    |                 | <b>Mentions</b>                      |                                                    |                                                                      |                                                                                                    |                                                                                                    |                                                                      | 11/25/2013 19:50 @KevinKingdomKK @jerryispro1 @pew pew pewv          | 11/25/2013 19:50 https://twitter.com/#!/guada_wut_/sta  |                                                         |                                                                                                    |              |             |  |
|                                                                                                    | 31 guada wut                      |                                               | kevinkingdomkk              | <b>No</b>                                    |                 | <b>Replies to</b>                    |                                                    |                                                                      |                                                                                                    |                                                                                                    |                                                                      | 11/25/2013 19:50 @KevinKingdomKK @jerryispro1 @pew_pew_pewv          | 11/25/2013 19:50 https://twitter.com/#!/guada_wut_/sta  |                                                         |                                                                                                    |              |             |  |
|                                                                                                    | 32 upayr                          | Irainie                                       |                             | <b>No</b>                                    |                 | <b>Mentions</b>                      |                                                    |                                                                      |                                                                                                    |                                                                                                    |                                                                      | 11/25/2013 20:17 RT @ Irain http://pew.pewinternet.org.pewinternet.o | 11/25/2013 20:17 https://twitter.com/#!/upayr/status/40 |                                                         |                                                                                                    |              |             |  |
|                                                                                                    | 33 pew_pew_peww                   |                                               | pew pew peww                | <b>No</b>                                    |                 | Tweet                                |                                                    |                                                                      |                                                                                                    | 11/25/2013 22:58 How much http://ask. ask.fm                                                                          |                                                                      |                                                                      | 11/25/2013 22:58 https://twitter.com/#!/pew_pew_peww    |                                                         |                                                                                                    |              |             |  |
|                                                                                                    | 34 omnimon                        |                                               | mikesilver                  | <b>No</b>                                    |                 | <b>Replies to</b>                    |                                                    |                                                                      |                                                                                                    |                                                                                                    | 11/26/2013 0:59 @MikeSilver pew pew pew internet missiles!           |                                                                      | 11/26/2013 0:59 https://twitter.com/#l/omnimon/status   |                                                         |                                                                                                    |              |             |  |
|                                                                                                    | 35 hipstina                       | Irainie<br>rehab_euphobia                     |                             | <b>No</b>                                    | <b>No</b>       |                                      | <b>Mentions</b><br>Tweet                           |                                                                      | 11/26/2013 4:17 RT @Irair http://pew.pewinternet.org.pewinternet.o                                                                         |                                                                                                    |                                                                      |                                                                      |                                                         |                                                         | 11/26/2013 4:17 https://twitter.com/#!/hipstina/status/                                                                     |              |             |  |
|                                                                                                    | 36 rehab_euphobia                 | vourbct                                       |                             | <b>No</b>                                    |                 | Tweet                                |                                                    |                                                                      | 11/26/2013 5:48 Pew!Finally^.^Long time no internet.                                                                                       |                                                                                                    |                                                                      | 9 print                                                              |                                                         |                                                         | 11/26/2013 5:48 https://twitter.com/#!/rehab_euphobia<br>11/26/2013 14:25 https://twitter.com/#!/vourbct/status/            |              |             |  |
|                                                                                                    | 37 yourbct                        |                                               | angeltorres                 | No                                           |                 | Tweet                                |                                                    |                                                                      | 11/26/2013 14:25 9% of non http://9                                                                                                    |                                                                                                    |                                                                      |                                                                      |                                                         |                                                         |                                                                                                    |              |             |  |
|                                                                                                    | 38 angeltorres<br>39 cathybazinet |                                               | cathybazinet                | <b>No</b>                                    |                 |                                      |                                                    |                                                                      | 11/26/2013 14:49 The Diagn http://pew.pewinternet.org<br>11/26/2013 15:08 Internauti http://pew.pewinternet.or health20fr                  |                                                                                                    |                                                                      |                                                                      |                                                         |                                                         | 11/26/2013 14:49 https://twitter.com/#!/angeltorres/stat<br>11/26/2013 15:08 https://twitter.com/#!/cathybazinet/sta        |              |             |  |
|                                                                                                    | 40 oiiq                           |                                               | cathybazinet                | <b>No</b>                                    |                 | Tweet<br><b>Mentions</b>             |                                                    |                                                                      |                                                                                                    |                                                                                                    | 11/26/2013 15:13 RT @CathyBazinet: Internautes et mi health20fr      |                                                                      | 11/26/2013 15:13 https://twitter.com/#!/oiiq/status/405 |                                                         |                                                                                                    |              |             |  |
|                                                                                                    | 41 paragvr                        | paragvr                                       |                             | <b>No</b>                                    |                 | Tweet                                |                                                    |                                                                      |                                                                                                    | 11/26/2013 15:15 #infograp http://www.scoop.it                                                                        |                                                                      | infographic Pa                                                       | 11/26/2013 15:15 https://twitter.com/#!/paragvr/status/ |                                                         |                                                                                                    |              |             |  |
|                                                                                                    |                                   |                                               |                             | <b>No</b>                                    |                 | Tweet                                |                                                    |                                                                      |                                                                                                    |                                                                                                    |                                                                      |                                                                      |                                                         |                                                         |                                                                                                    |              |             |  |
|                                                                                                    | 42 getwellable<br>43 appsmedical  |                                               | getwellable<br>appsmedical  |                                              |                 |                                      |                                                    |                                                                      |                                                                                                    | 11/26/2013 15:30 Chronic d http://mob mobihealthnews.com<br>11/26/2013 15:42 Just 72 pe http://mob mobihealthnews.com |                                                                      |                                                                      |                                                         |                                                         | 11/26/2013 15:30 https://twitter.com/#!/getwellable/stat<br>11/26/2013 15:42 https://twitter.com/#l/appsmedical/sti         |              |             |  |
|                                                                                                    | 44 angeltorres                    |                                               | angeltorres                 | No<br><b>No</b>                              |                 | Tweet<br>Tweet                       |                                                    |                                                                      |                                                                                                    |                                                                                                    | 11/26/2013 15:57 The Diagn http://pew.pewinternet.org                |                                                                      |                                                         |                                                         | 11/26/2013 15:57 https://twitter.com/#!/angeltorres/stat                                                                    |              |             |  |
|                                                                                                    | <b>H 4 ▶ H Edges</b>              |                                               | Vertices / Groups           | Group Vertices                               | Overall Metrics | Group Edges                          |                                                    |                                                                      | Words / Word Pairs / Twitter Sea                                                                                                    |                                                                                                    |                                                                      |                                                                      |                                                         |                                                         |                                                                                                    |              |             |  |
|                                                                                                    | Ready <b>Part</b>                 |                                               |                             |                                              |                 |                                      |                                                    |                                                                      |                                                                                                    |                                                                                                    |                                                                      |                                                                      |                                                         | $\Box$ $\Box$ $\Box$ 90% $\Box$                         |                                                                                                    | O.           | $\bigoplus$ |  |

Figure 5: NodeXL displaying "Edge List" connections between Twitter users who posted a tweet containing the search term.

Each "edge" represents a connection event between two people who tweeted within the data sample period. Edges can represent the various kinds of relationships that can be created through Twitter. NodeXL constructs four different types of Twitter edges from the data it collects: follows, replies, mentions and tweet. A "follows" edge is created if one author follows another who also tweeted in the sample dataset (the time stamp for a follows edge is the date of the query rather than the time when one user followed another user, which is information that is not available from Twitter). A "mentions" edge is created when one user creates a tweet that contains the name of another user (indicated with a preceeding "@" character, ex: "*just spoke about social media with @marc\_smith*"). A "reply" relationship is a special form of "mention" that occurs when the user's name is at the very start of a tweet (ex: *"@itaih just spoke about social media*"). A tweet is a message that does not contain a reply or mention.

Metrics and a range of other processing steps are then calculated and performed using the NodeXL "Automate" feature. Using "Automate" NodeXL executes a series of user configured operations on the network without direct user control. The Automate dialog provides a good summary of the steps and operations applied to each network graph (see figure 6).

www.pewresearch.org

PEW RESEARCH CENTER

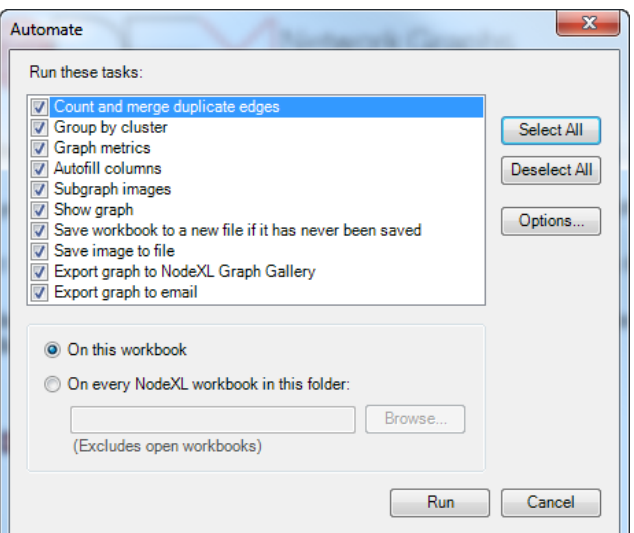

Figure 6: NodeXL Automate dialog contains a list of the analysis steps that can be applied to each network

A raw network is often processed through a number of these steps before the final result is ready for analysis and display. These steps can be selected and configured through the Automate dialog.

Sometimes it is useful for multiple edges in a network edge list to be merged together, particularly if the goal is to create an aggregate picture of all connections between two participants. In our analysis we did not merge duplicate edges in order to retain details about the individual connections among users.

Many networks can be decomposed into smaller sub-groups or regions based on differences in the ways groups of vertices or users connect to one another. The Clauset-Newman-Moore clustering algorithm is one approach of three offered by NodeXL (along with the Wakita and Tsurumi and Newman-Girvan algorithms) out of many thousand potential algorithmic methods for creating sub-groups from the larger population. These approaches generally divide the network guided by the ways some people connect to one another more than to other groups. Often networks have several densely interconnected but separate groups of people who connect more to themselves than to others.

A range of measures of the graph can be calculated for each vertex in the network and for the network as a whole (figure 7).

PEW RESEARCH CENTER

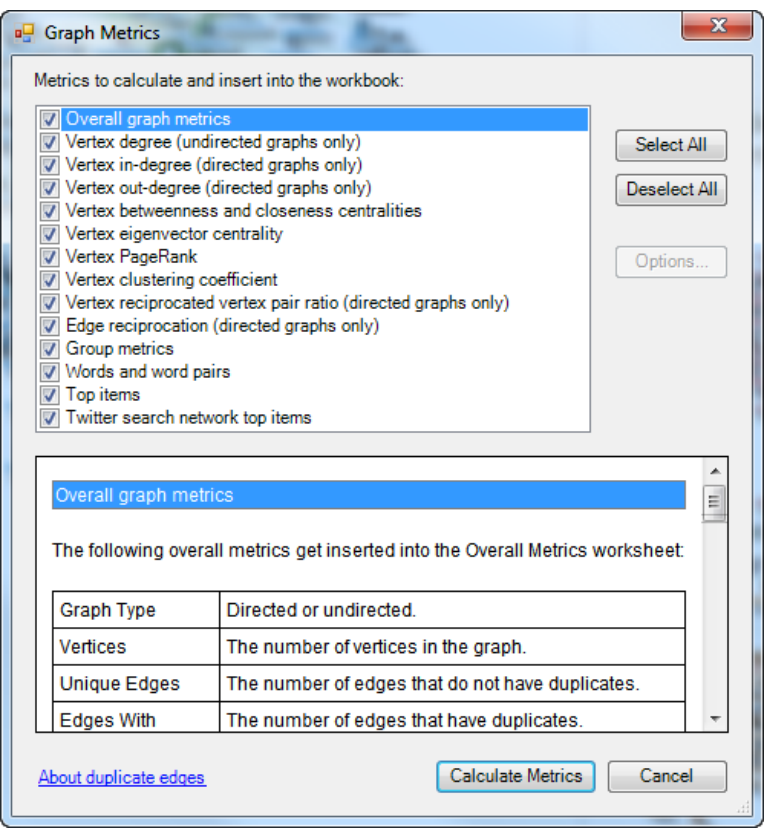

Figure 7: Network Graph Metrics that can be calculated by NodeXL

Each of the network metrics captures a different dimension of the size and shape of the graph as a whole and the location and connection properties of each person or entity in the network graph. We selected the creation all of the network metrics available through NodeXL. A good description of these measures can be found on Wikipedia (See[: http://en.wikipedia.org/wiki/Centrality](http://en.wikipedia.org/wiki/Centrality) and [http://en.wikipedia.org/wiki/Social\\_network\\_analysis\)](http://en.wikipedia.org/wiki/Social_network_analysis).

Many of these metrics can be mapped to various network display attributes. For example, the size of a vertex representing a Twitter user can be scaled to represent the number of users who have chosen to Follow each user. NodeXL has a feature called "Autofill Columns" that makes it simple to pick attributes about each edge and vertex and map them to display attributes like the size, color, shape, or transparency of each vertex (figure 8).

PEW RESEARCH CENTER

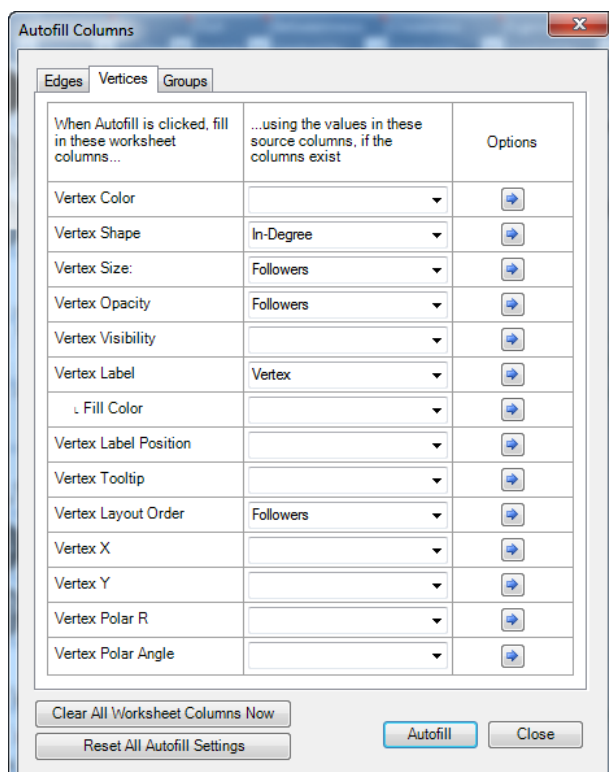

Figure 8: NodeXL Autofill Columns dialog maps User attributes to display attributes

Using Autofill columns, we set the size of each vertex to be proportionate to the number of Followers the user had attracted. We also set the "opacity" of the vertex (which controls the transparency of the image) to be inverse to the number of Followers. This setting is controlled by the options which are accessed by the arrow on each row of the Autofill columns dialog. An inverse mapping for opacity means that the largest objects are somewhat transparent, allowing the other, smaller users to be seen through the images of the larger, more popular users. The vertex label is set to the name of the user. The vertex label is drawn beneath the profile photo from Twitter that is used to represent each user. The order of the layout controls the way each vertex is placed on the screen. Setting it to equal the same value as the size value means that objects often line up in size order.

Small thumbnail network images of the local connections around each vertex are created through the Subgraph Images feature (figure 9). These images are inserted into the Vertices worksheet (see figure 12.). Each image offers a quick summary of the "local neighborhood" that surrounds each person.

10 PEW RESEARCH CENTER

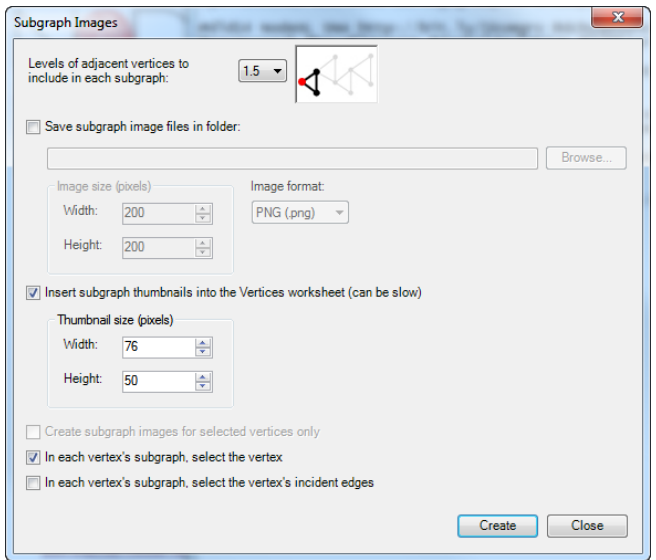

Figure 9: NodeXL Subgraph Image Options

We configured the creation of these images so that a small thumbnail was inserted into the worksheet for each user. Optionally, these images could be written to the local file system. In addition, we selected to have the focal person (the "ego") be highlighted.

The network visualization has many other possible configurations that control, for example, the default size for labels, the color of the background behind the network visualization, the color of selected edges, and the size and opacity of edges and their arrow heads (figure 10).

11 PEW RESEARCH CENTER

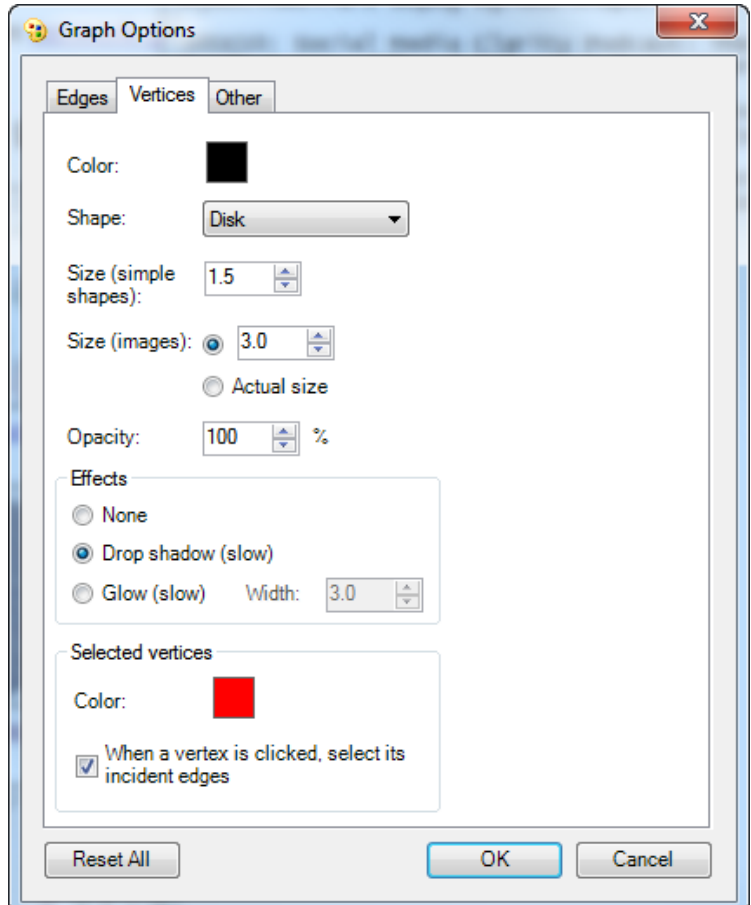

Figure 10: NodeXL Network Graph Visualization Options

NodeXL also allows the user to configure the images it can create (Figure 11). We set our images to render at a large 4096 by 3072 pixels, which provides a good balance between size and detail. Thumbnails of these images provide a reasonable amount of overview detail while fine details, like the labels on nodes, can be seen when the image is zoomed to full scale.

12 PEW RESEARCH CENTER

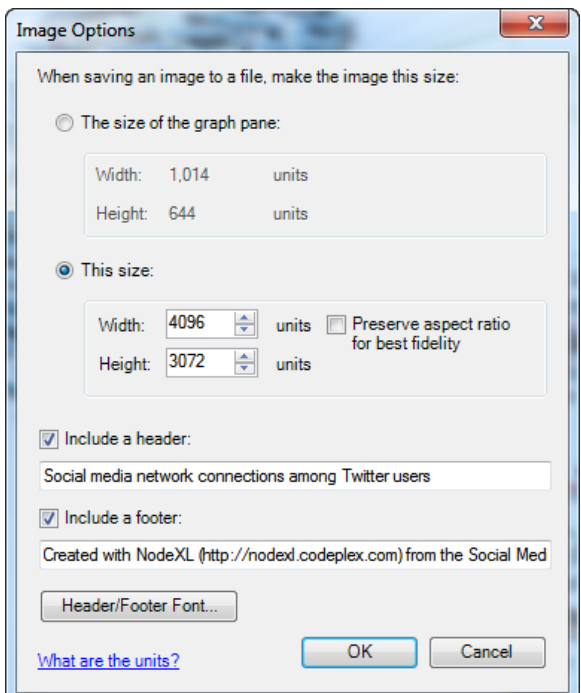

Figure 11: NodeXL Network Graph Image Options

In an "edge list" (Figure 5), each person can appear many times, once for each relationship event in which they participate. A unique list in which all of the participants in the network appear only once is displayed in a separate "Vertices" worksheet (figure 12) in the NodeXL workbook.

A "Vertex" is a node or entity that exists in a network graph. Each Twitter user is a vertex in this network. Each vertex can have a set of attributes and related network metrics that measure their position within the larger network. NodeXL combines network metrics it calculates about each person in the network with data extracted from Twitter that describe, for example, the number of people the user follows, the number of users following that user, the number of Tweets the user has created to date, the number of tweets that person made a Favorite, their self description test from the user profile, their Web URL (if any), the Time Zone name the user selected as their own, the same Time Zone in terms of seconds offset from UTC or GMT, Date the user Joined Twitter (UTC), the text of the Tweet captured in the search results, the list of any URLs included in the Tweet, the Date (UTC) of the Tweet, the Latitude and Longitude (if any) included with the tweet which may represent the location of the user at the time of the tweet.

| $-$ 0<br>$\mathbf{x}$<br>XII<br>2014-01-21 18-02-31 NodeXL Graph Server pew internet.xlsx - Microsoft Excel                                          |                                          |                                              |                        |                                           |                       |                                                                          |                                                     |                                |                                                            |                                        |                                     |                    |                                                  |                          |          |       |             |
|----------------------------------------------------------------------------------------------------|------------------------------------------|----------------------------------------------|------------------------|-------------------------------------------|-----------------------|--------------------------------------------------------------------------|-----------------------------------------------------|--------------------------------|------------------------------------------------------------|----------------------------------------|-------------------------------------|--------------------|--------------------------------------------------|--------------------------|----------|-------|-------------|
| $\triangle$ $\Omega$ $=$ $\mathbb{F}$ $\times$<br>File<br>Home<br>Insert<br>Page Layout<br>Formulas<br>Data<br>Review<br>View<br>Developer<br>NodeXL |                                          |                                              |                        |                                           |                       |                                                                          |                                                     |                                |                                                            |                                        |                                     |                    |                                                  |                          |          |       |             |
| <b>B</b> Import *<br>www. Refresh Graph<br><b>Directed</b><br>$\cdot$                                                                                |                                          |                                              |                        | Vertex Shape<br><b>Color</b><br>$\approx$ |                       |                                                                          | Graph Metrics *<br>轀<br>/ <sub>2</sub> Import       |                                |                                                            | Workbook Columns *<br>Graph Elements * | O Online -<br>2                     |                    |                                                  |                          |          |       |             |
| Export *                                                                                                    |                                          | $\Sigma$ Summary<br>※ Layout: Harel-Koren  ▼ |                        |                                           |                       | Vertex Size<br>Opacity<br>Autofill                                       |                                                     |                                | Export<br>Subgraph Images<br><b>Use Current</b><br>Dynamic |                                        |                                     | Show Notifications | Help                                             | Sample Workbook<br>About |          |       |             |
| Prepare Data<br>Data                                                                                                    |                                          | <b>√</b> Automate<br>Graph                   |                        |                                           |                       | Columns <sup>®</sup> Visibility ~ Edge Width<br><b>Visual Properties</b> |                                                     |                                | <b>U</b> Reset All<br>Groups *<br>for New<br>Filters       |                                        |                                     | Show/Hide          |                                                  | Help                     |          |       |             |
| $\bullet$ (=<br>$f_x$                                                                                                    |                                          |                                              |                        |                                           |                       |                                                                          |                                                     |                                | Analysis<br>Options                                        |                                        |                                     |                    |                                                  |                          |          |       |             |
|                                                                                                    | A1                                       |                                              |                        |                                           |                       |                                                                          |                                                     |                                |                                                            |                                        |                                     |                    |                                                  |                          |          |       |             |
|                                                                                                    | $\Lambda$                                |                                              | ${\sf R}$              | s<br><b>Graph Metrics</b>                 | T                     | $\cup$                                                                   | $\mathbf{v}$                                        | W                              | $\mathbf{x}$                                               | Ÿ                                      | $\overline{z}$                      | AA                 | AD<br><b>Other Columns</b>                       | <b>AE</b>                | AF       | AG    |             |
|                                                                                                    |                                          |                                              | Out-                   | <b>Betweenness</b>                        | Eigenvector           | Reciprocated Vertex Add Your Own<br><b>Clustering</b>                    |                                                     |                                |                                                            |                                        |                                     |                    |                                                  |                          |          |       |             |
|                                                                                                    | 2 Vertex                                 |                                              |                        |                                           |                       |                                                                          | v Subgraph v Degree v In-Degr v Degree v Centrality | Closeness<br><b>Centrality</b> | <b>V</b> Centrality                                        |                                        | PageRank V Coefficient V Pair Ratio |                    | ▼ Columns Here ▼ Followed ▼ Followers ▼ Tweets ▼ |                          |          |       |             |
|                                                                                                    |                                          |                                              |                        |                                           |                       |                                                                          |                                                     |                                |                                                            |                                        |                                     |                    |                                                  |                          |          |       |             |
| 3 <sup>7</sup>                                                                                                    | pewinternet                              |                                              |                        |                                           | 435                   | 5                                                                        | 810452.133                                          | 0.000                          | 0.044                                                      | 171.649                                | 0.000                               | 0.007              |                                                  | 126                      | 50767    | 4595  |             |
|                                                                                                    |                                          |                                              |                        |                                           |                       |                                                                          |                                                     |                                |                                                            |                                        |                                     |                    |                                                  |                          |          |       |             |
|                                                                                                    |                                          |                                              |                        |                                           |                       |                                                                          |                                                     |                                |                                                            |                                        |                                     |                    |                                                  |                          |          |       |             |
|                                                                                                    | 4 scoopit                                |                                              |                        |                                           | 52                    | $\circ$                                                                  | 391330.000                                          | 0.000                          | 0.000                                                      | 18.281                                 | 0.004                               | 0.000              |                                                  | 702                      | 51363    | 3750  |             |
|                                                                                                    |                                          |                                              |                        |                                           |                       |                                                                          |                                                     |                                |                                                            |                                        |                                     |                    |                                                  |                          |          |       |             |
|                                                                                                    | 5 libraryjournal                         |                                              |                        |                                           | 58                    | 1                                                                        | 157087.961                                          | 0.000                          | 0.000                                                      | 18.297                                 | 0.001                               | 0.000              |                                                  | 250                      | 152808   | 8193  |             |
|                                                                                                    |                                          |                                              |                        |                                           |                       |                                                                          |                                                     |                                |                                                            |                                        |                                     |                    |                                                  |                          |          |       |             |
|                                                                                                    | 6 frouellet                              |                                              |                        |                                           | $\circ$               | $\overline{2}$                                                           | 150096.000                                          | 0.000                          | 0.000                                                      | 0.712                                  | 0.000                               | 0.000              |                                                  | 490                      | 335      | 1160  |             |
|                                                                                                    |                                          |                                              |                        |                                           |                       |                                                                          |                                                     |                                |                                                            |                                        |                                     |                    |                                                  |                          |          |       |             |
|                                                                                                    |                                          |                                              |                        |                                           |                       |                                                                          |                                                     |                                |                                                            |                                        |                                     |                    |                                                  |                          |          |       |             |
|                                                                                                    | 7 tinkuy                                 |                                              |                        |                                           | $\circ$               | 2                                                                        | 130832.000                                          | 0.000                          | 0.000                                                      | 0.751                                  | 0.000                               | 0.000              |                                                  | 808                      | 1987     | 4033  |             |
|                                                                                                    |                                          |                                              |                        |                                           |                       |                                                                          |                                                     |                                |                                                            |                                        |                                     |                    |                                                  |                          |          |       |             |
|                                                                                                    | 8 stephane_ozil                          |                                              |                        |                                           | 4                     |                                                                          | 129354.000                                          | 0.000                          | 0.000                                                      | 1.420                                  | 0.000                               | 0.000              |                                                  | 658                      | 1648     | 10475 |             |
|                                                                                                    |                                          |                                              |                        |                                           |                       |                                                                          |                                                     |                                |                                                            |                                        |                                     |                    |                                                  |                          |          |       |             |
|                                                                                                    | $9$ $\text{Jg}_{\text{u}}$               |                                              |                        |                                           | $\circ$               | 6                                                                        | 126221.000                                          | 0.000                          | 0.000                                                      | 1.873                                  | 0.133                               | 0.000              |                                                  | 1305                     | 7120     | 1734  |             |
|                                                                                                    |                                          |                                              |                        |                                           |                       |                                                                          |                                                     |                                |                                                            |                                        |                                     |                    |                                                  |                          |          |       |             |
|                                                                                                    |                                          |                                              |                        |                                           |                       |                                                                          |                                                     |                                |                                                            |                                        |                                     |                    |                                                  |                          |          |       |             |
|                                                                                                    | 10 pewresearch                           |                                              |                        |                                           | 80                    | $\overline{2}$                                                           | 124337.533                                          | 0.000                          | 0.005                                                      | 22.877                                 | 0.012                               | 0.012              |                                                  | 28                       | 134157   | 15740 |             |
|                                                                                                    |                                          |                                              |                        |                                           |                       |                                                                          |                                                     |                                |                                                            |                                        |                                     |                    |                                                  |                          |          |       |             |
|                                                                                                    | 11 viuzfr                                |                                              |                        |                                           | 37                    | 22                                                                       | 117312.000                                          | 0.000                          | 0.000                                                      | 16.485                                 | 0.007                               | 0.140              |                                                  | 1041                     | 1893     | 6166  |             |
|                                                                                                    |                                          |                                              |                        |                                           |                       |                                                                          |                                                     |                                |                                                            |                                        |                                     |                    |                                                  |                          |          |       |             |
|                                                                                                    | 12 queerspawn                            |                                              |                        |                                           | $\circ$               | s                                                                        | 116440.000                                          | 0.000                          | 0.002                                                      | 1.093                                  | 0.333                               | 0.000              |                                                  | 1085                     | 707      | 3984  |             |
|                                                                                                    |                                          |                                              |                        |                                           |                       |                                                                          |                                                     |                                |                                                            |                                        |                                     |                    |                                                  |                          |          |       |             |
|                                                                                                    |                                          |                                              |                        |                                           |                       |                                                                          |                                                     |                                |                                                            |                                        |                                     |                    |                                                  |                          |          |       |             |
|                                                                                                    | 13 cynthiajabar                          |                                              |                        |                                           |                       | 2                                                                        | 116440.000                                          | 0.000                          | 0.002                                                      | 1.093                                  | 0.333                               | 0.000              |                                                  | 2040                     | 2144     | 8229  |             |
|                                                                                                    |                                          |                                              |                        |                                           |                       |                                                                          |                                                     |                                |                                                            |                                        |                                     |                    |                                                  |                          |          |       |             |
|                                                                                                    | 14 n4ik3                                 |                                              |                        |                                           | $\circ$               | $\overline{2}$                                                           | 116440.000                                          | 0.000                          | 0.002                                                      | 0.783                                  | 0.000                               | 0.000              |                                                  | 808                      | 418      | 321   |             |
|                                                                                                    |                                          |                                              |                        |                                           |                       |                                                                          |                                                     |                                |                                                            |                                        |                                     |                    |                                                  |                          |          |       |             |
|                                                                                                    | 15 2morrowknight                         |                                              |                        |                                           | 54                    | g                                                                        | 102699.067                                          | 0.000                          | 0.003                                                      | 20.031                                 | 0.003                               | 0.000              |                                                  | 471836                   | 593961   | 91097 |             |
|                                                                                                    |                                          |                                              |                        |                                           |                       |                                                                          |                                                     |                                |                                                            |                                        |                                     |                    |                                                  |                          |          |       |             |
|                                                                                                    |                                          |                                              |                        |                                           | 83                    |                                                                          |                                                     | 0.000                          | 0.006                                                      | 24.384                                 | 0.012                               | 0.023              |                                                  |                          |          |       |             |
|                                                                                                    | 16 susannahfox                           |                                              |                        |                                           |                       | 6                                                                        | 69462.667                                           |                                |                                                            |                                        |                                     |                    |                                                  | 847                      | 16120    | 19685 |             |
|                                                                                                    |                                          |                                              |                        |                                           |                       |                                                                          |                                                     |                                |                                                            |                                        |                                     |                    |                                                  |                          |          |       |             |
|                                                                                                    | 17 Irainie                               |                                              |                        |                                           | 26                    | 8                                                                        | 47058.867                                           | 0.000                          | 0.003                                                      | 11.255                                 | 0.013                               | 0.032              |                                                  | 933                      | 8871     | 5371  |             |
|                                                                                                    | $H$ <b>4 <math>F</math></b> $H$<br>Edges |                                              | <b>Vertices</b> Groups |                                           | <b>Group Vertices</b> |                                                                          | Overall Metrics                                     | Group Edges<br><b>∕</b> Words  | Word Pairs                                                 | Twitter Seal 4                         |                                     |                    |                                                  |                          |          | Đ.    |             |
|                                                                                                    | Ready <b>1</b>                           |                                              |                        |                                           |                       |                                                                          |                                                     |                                |                                                            |                                        |                                     |                    |                                                  | ■□凹 90%                  | $\Theta$ |       | $\bigoplus$ |

Figure 12: NodeXL Vertices worksheet displaying a network subgraph image ("egonet") along with network and Twitter metrics for each vertex.

The Vertex worksheet (figure 12) displays attributes from Twitter along with a range of network metrics for each vertex in the network. Each row represents one Twitter user who appeared in the results of the initial search query. A set of network metrics is listed for each user. Network metrics capture a range of qualities about the location and connection pattern of each user within the larger network. Sorting users by each metric can bring different users to the top of the list, highlighting people who occupy various kinds of positions within the network graph, some of whom may be considered to be "influential" or strategically located. "Degree" is the count of all unique connections each person maintains, while in- and out-degree capture the number of link to and from each user. Betweenness, Closeness, Eigenvector Centrality and PageRank all capture various ways in which each user is in the "middle of things". Clustering coefficient measures how closely connected each user's connections are connected to one another. This measure is visualized (in column B) in the form of a "sub-graph" – a small network graph that captures just the selected user and the connections among their immediate connections. Sorting by "Betweenness Centrality," for example, sorts people who have the quality of most broadly connecting across the network to the top.

When sorted by betweenness centrality, this worksheet displays a ranked list of the most central and, arguably, influential, people in this network. These users have strategic locations within the network created by their pattern of connections (and the connection pattern of others).

Sorting by other metrics can bring to the top of the list other people who have little or no connections to the large connected set of people at the core of the network. These people are called "isolates" when they have no connection at all to anyone else seen in the data sample. The presence or absence of many isolates is an indication of how "public" or "popular" a topic is. Very popular topics are talked about by many people who otherwise have little or no connection. In contrast, topics and keywords specific to a group often have few or no isolates.

Using NodeXL's network visualization feature, we can display an overview visualization of the collection of connections observed (figure 13). This map is dominated \_\_\_\_\_\_\_\_.

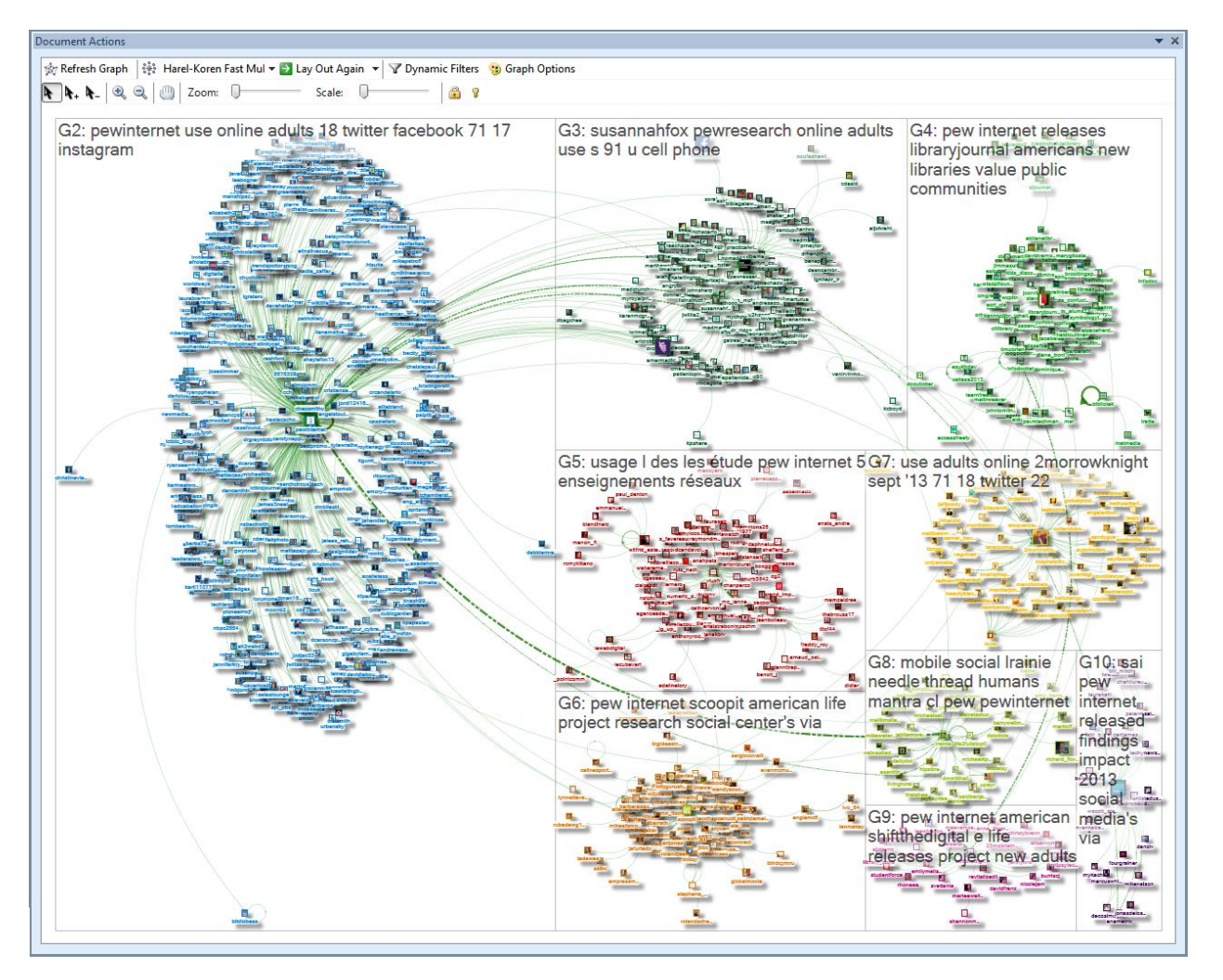

Figure 13: NodeXL network visualization of the connections among people who tweeted "Pew Internet."

NodeXL offers a filtering tool that can remove selected vertices from the network. It is sometimes useful to exclude certain people, for example the isolated users, in order to focus on other features of the network.

15 PEW RESEARCH CENTER

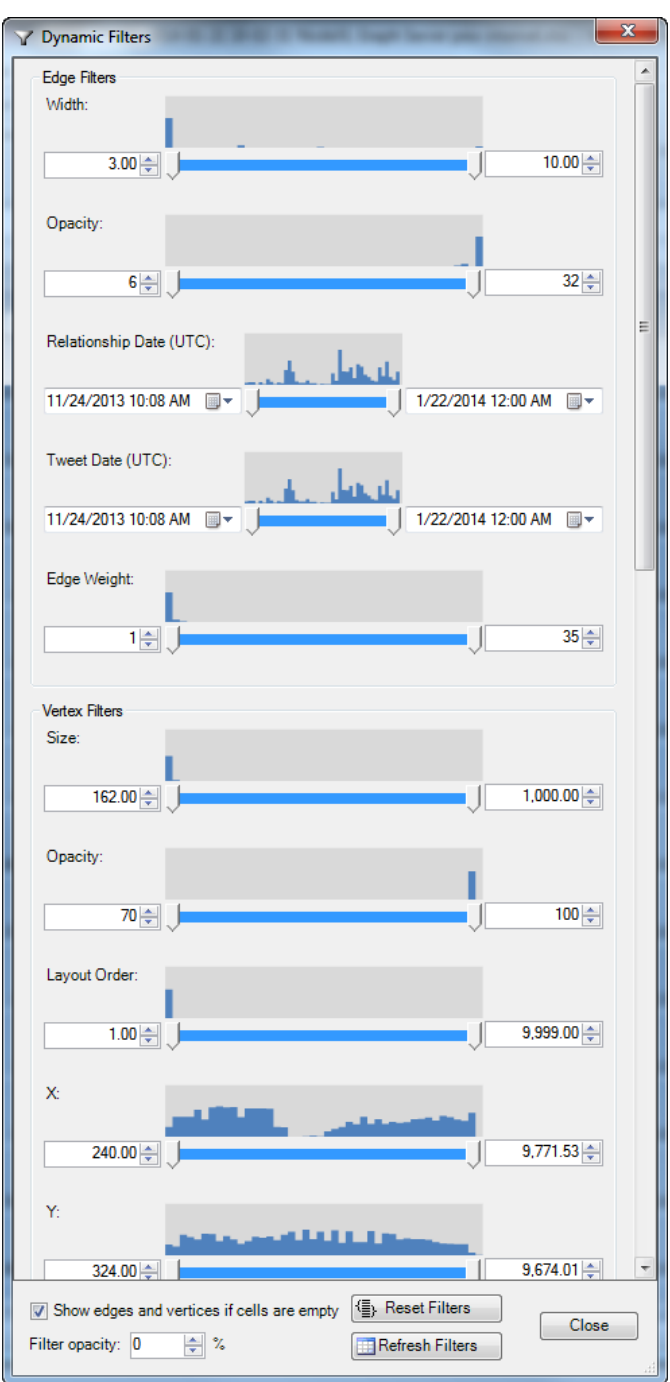

Figure 14: NodeXL Dynamic Filters allow selected vertices and edges to be removed from the network visualization

Using these tools, it is possible to collect and analyze the social networks that form among people who tweet a common keyword, phrase, term, URL or hashtag. These networks have distinctive shapes that indicate the types of conversations they contain. Network measures identify the relatively few people who occupy strategic locations at various positions within the network. Some people have high betweenness or high degree which may indicate that they are the most popular or influential people in the community. These people can be visually identified using image like Figure 15 or quantified and sorted as seen in figure 10.

16 PEW RESEARCH CENTER

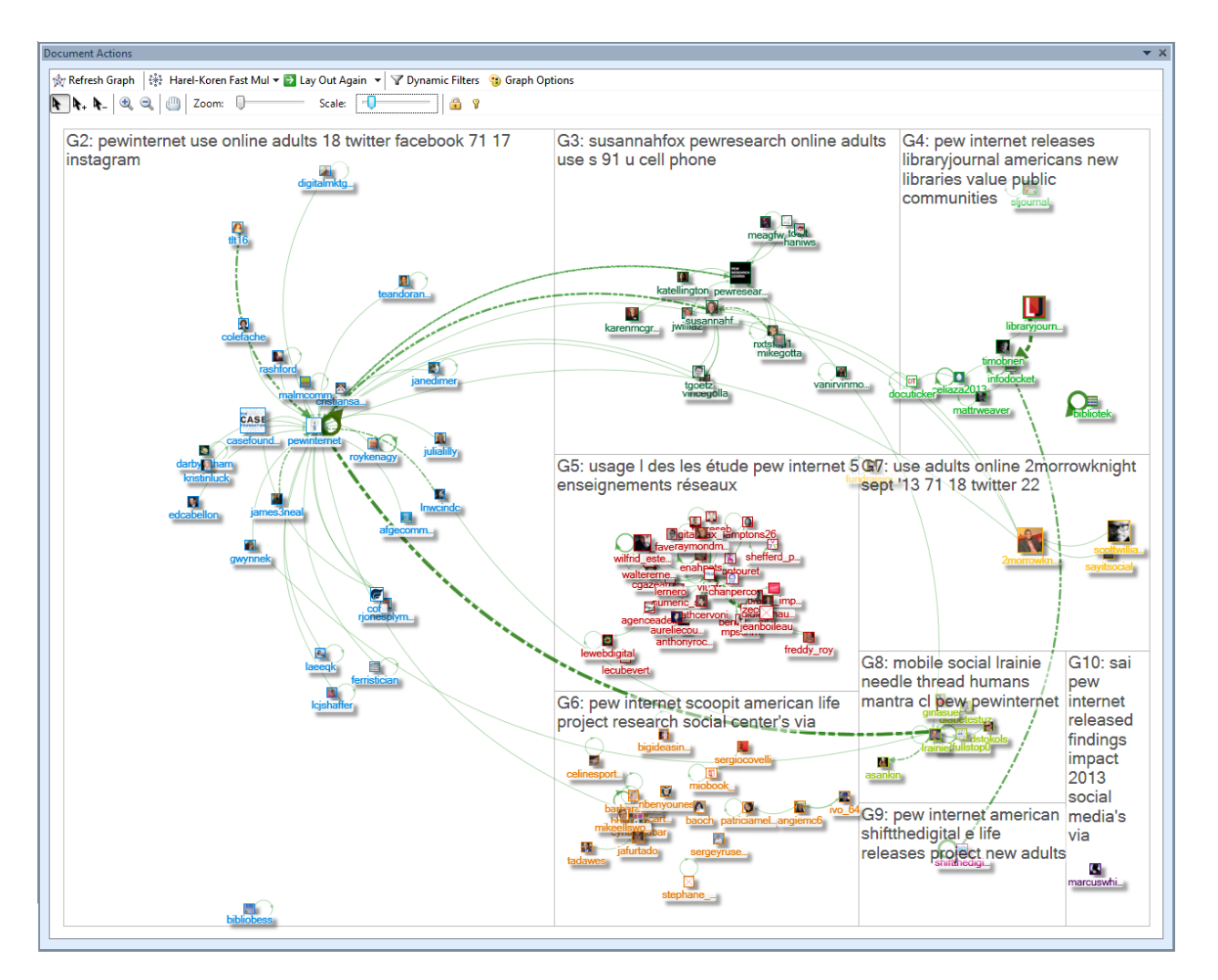

Figure 15: NodeXL filtered visualization of the connections among the people who tweeted a common term. Only users with at least one connection are displayed.

Key people in each topical community can be identified using this method. In addition, sub-groups or clusters can also be identified. NodeXL places each sub-group in its own region (using a "Group-in-a-box" feature) to improve the clarity of the network visualization.

Summary information about each network can be found on the "Overall Metrics" worksheet of the NodeXL Workbook.

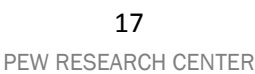

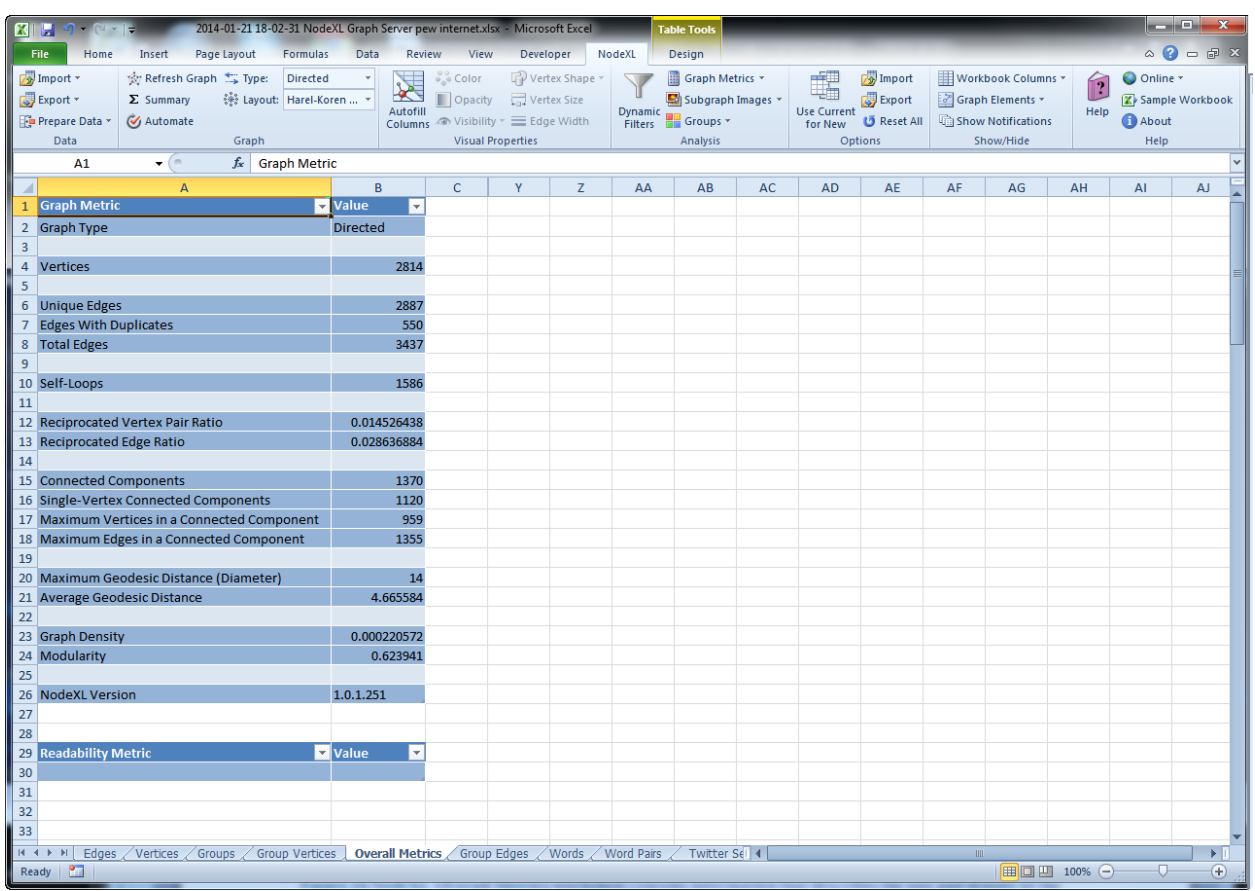

Figure 16: NodeXL Overall Metrics worksheet contains information that describes the size and density of the network

These measures allow users to contrast networks to capture the ways networks in general and social media networks in particular compare to other networks and to themselves overtime.

<https://www.nodexlgraphgallery.org/Pages/Graph.aspx?graphID=15414>

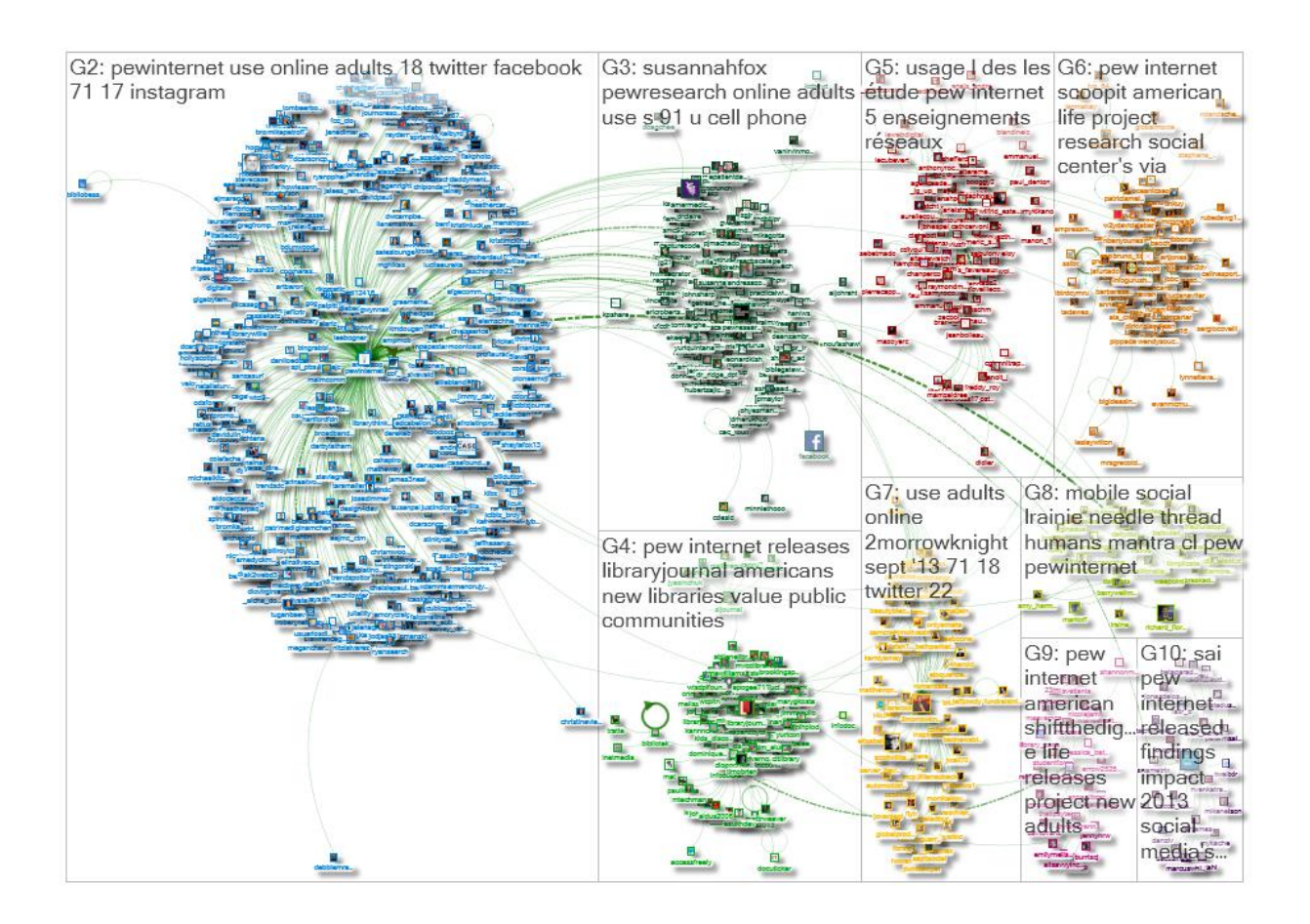

Large Groups in pew internet Twitter NodeXL SNA Map and Report for 2014-01-21 18-02-31

The graph represents a network of Twitter users whose tweets in the requested date range contained "pew internet." The tweets in the network were tweeted over the 58-day, 10-hour, 47-minute period from Sunday, 24 November 2013 at 10:08 UTC to Tuesday, 21 January 2014 at 20:55 UTC.

There is an edge for each "replies-to" relationship in a tweet, an edge for each "mentions" relationship in a tweet, and a self-loop edge for each tweet that is not a "replies-to" or "mentions".

The graph's vertices were grouped by cluster using the Clauset-Newman-Moore cluster algorithm.

The graph was laid out using the Harel-Koren Fast Multiscale layout algorithm.

The edge colors are based on edge weight values. The edge widths are based on edge weight values. The edge opacities are based on edge weight values. The vertex sizes are based on followers values. The vertex opacities are based on followers values.

Overall Graph Metrics: Vertices: 2814 Unique Edges: 2887

www.pewresearch.org

Edges With Duplicates: 550 Total Edges: 3437 Self-Loops: 1586 Reciprocated Vertex Pair Ratio: 0.0145264381173736 Reciprocated Edge Ratio: 0.0286368843069874 Connected Components: 1370 Single-Vertex Connected Components: 1120 Maximum Vertices in a Connected Component: 959 Maximum Edges in a Connected Component: 1355 Maximum Geodesic Distance (Diameter): 14 Average Geodesic Distance: 4.665584 Graph Density: 0.000220572016763473 Modularity: 0.623941 NodeXL Version: 1.0.1.251

Top 10 Vertices, Ranked by Betweenness Centrality: @pewinternet @scoopit @libraryjournal @frouellet @tinkuy @stephane\_ozil @\_jg\_up\_ @pewresearch @viuzfr @n4ik3

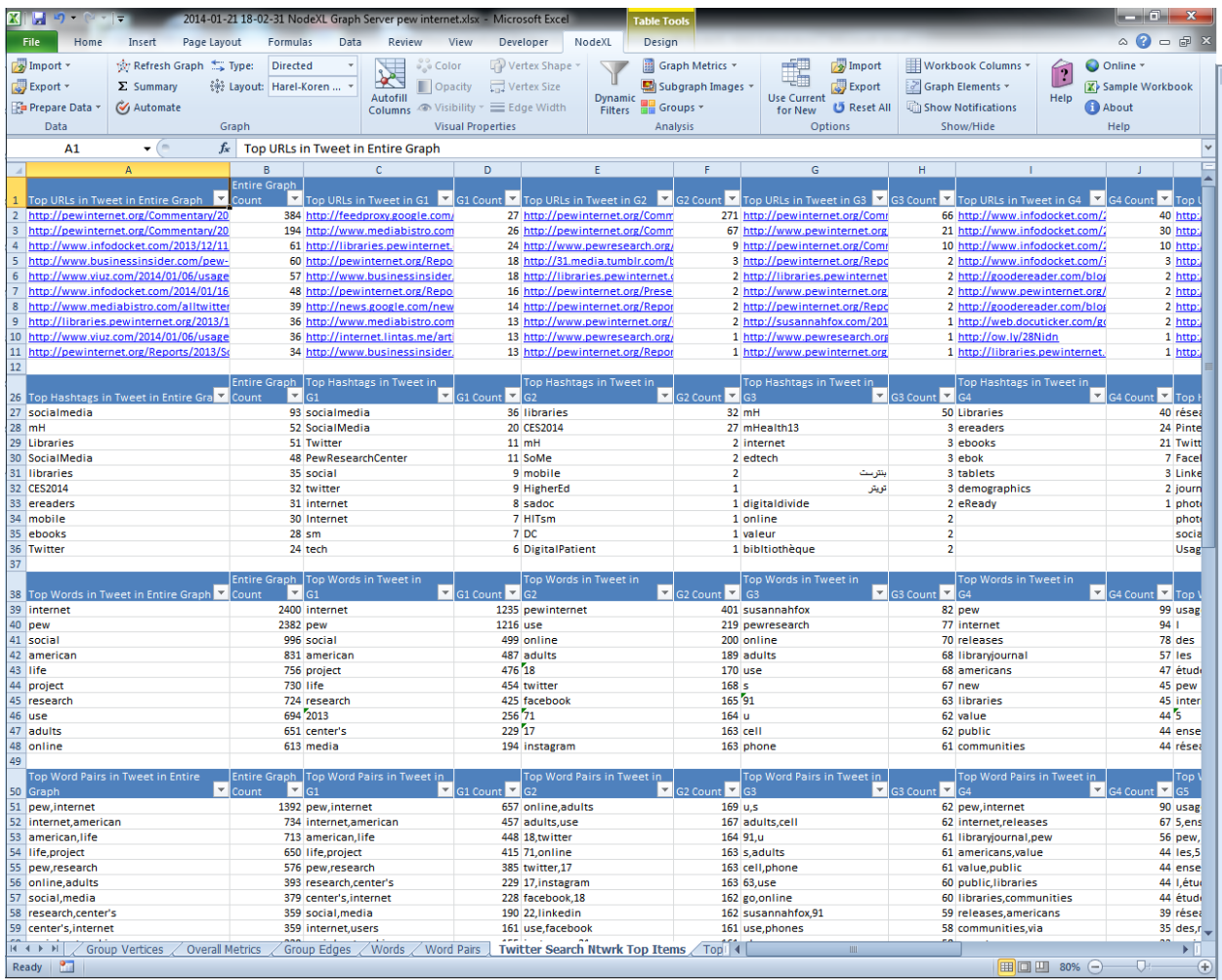

# Social Media Network Research Related Publications

Hansen, D., Smith, M., Shneiderman, B., EventGraphs: charting collections of conference connections. Hawaii International Conference on System Sciences. Forty-Forth Annual Hawaii International Conference on System Sciences (HICSS). January 4-7, 2011. Kauai, Hawaii.

#### <http://www.cs.umd.edu/localphp/hcil/tech-reports-search.php?number=2010-13>

EventGraphs are social media network diagrams constructed from content selected by its association with timebounded events, such as conferences. Many conferences now communicate a common "hashtag" or keyword to identify messages related to the event. EventGraphs help make sense of the collections of connections that form when people follow, reply or mention one another and a keyword. This paper defines EventGraphs, characterizes different types, and shows how the social media network analysis add-in NodeXL supports their creation and analysis. The paper also identifies the structural and conversational patterns to look for and highlight in EventGraphs and provides design ideas for their improvement.

In the Journal of Social Structure: "Visualizing the Signatures of Social Roles in Online Discussion Groups" is available from: [http://www.cmu.edu/j](http://www.cmu.edu/joss/content/articles/volume8/Welser/)oss/content/articles/volume8/Welser/ It illustrates different patterns of network structures associated with different kinds of roles and behaviors.

Social roles in online discussion forums can be described by patterned characteristics of communication between network members which we conceive of as 'structural signatures.' This paper uses visualization methods to reveal these structural signatures and regression analysis to confirm the relationship between these signatures and their associated roles in Usenet newsgroups. Our analysis focuses on distinguishing the signatures of one role from others, the role of "answer people." Answer people are individuals whose dominant behavior is to respond to questions posed by other users. We found that answer people predominantly contribute one or a few messages to discussions initiated by others, are disproportionately tied to relative isolates, have few intense ties and have few triangles in their local networks. OLS regression shows that these signatures are strongly correlated with role behavior and, in combination, provide a strongly predictive model for identifying role behavior (R2=.72). To conclude, we consider strategies for further improving the identification of role behavior in online discussion settings and consider how the development of a taxonomy of author types could be extended to a taxonomy of newsgroups in particular and discussion systems in general.

"[Discussion catalysts in online political discussions: Content importers and conversation starters](http://www3.interscience.wiley.com/cgi-bin/fulltext/122530883/PDFSTART)" in the [Journal of](http://jcmc.indiana.edu/)  [Computer-Mediated Communication](http://jcmc.indiana.edu/) [\(JCMC\)](http://jcmc.indiana.edu/) <http://jcmc.indiana.edu/> at <http://ping.fm/7NF5T>

This study addresses 3 research questions in the context of online political discussions: What is the distribution of successful topic starting practices, what characterizes the content of large thread-starting messages, and what is

the source of that content? A 6-month analysis of almost 40,000 authors in 20 political Usenet newsgroups identified authors who received a disproportionate number of replies. We labeled these authors ''discussion catalysts.'' Content analysis revealed that 95 percent of discussion catalysts' messages contained content imported from elsewhere on the web, about 2/3 from traditional news organizations. We conclude that the flow of information from the content creators to the readers and writers continues to be mediated by a few individuals who act as filters and amplifiers.

#### Analyzing (Social Media) Networks with NodeXL

Smith, M., Shneiderman, B., Milic-Frayling, N., Rodrigues, E.M., Barash, V., Dunne, C., Capone, T., Perer, A. & Gleave, E. (2009),"Analyzing (Social Media) Networks with NodeXL", In C&T '09: Proceedings of the Fourth International Conference on Communities and Technologies. Springer.

Abstract: In this paper we present NodeXL, an extendible toolkit for network data analysis and visualization, implemented as an add-in to the Microsoft Excel 2007 spreadsheet software. We demonstrate NodeXL features through analysis of a data sample drawn from an enterprise intranet social network, discussion, and wiki. Through a sequence of steps we show how NodeXL leverages and extends the broadly used spreadsheet paradigm to support common operations in network analysis. This ranges from data import to computation of network statistics and refinement of network visualization through a selection of ready-to-use sorting, filtering, and clustering functions.

#### Whither the Experts

Howard Welser, Eric Gleave, Marc Smith, Vladimir Barash, Jessica Meckes. "Whither the Experts? Social affordances and the cultivation of experts in community Q&A systems", in SIN '09: Proc. international symposium on Social Intelligence and Networking. IEEE Computer Society Press.

Abstract: Community based Question and Answer systems have been promoted as web 2.0 solutions to the problem of finding expert knowledge. This promise depends on systems' capacity to attract and sustain experts capable of offering high quality, factual answers. Content analysis of dedicated contributors' messages in the Live QnA system found: (1) few contributors who focused on providing technical answers (2) a preponderance of attention paid to opinion and discussion, especially in non-technical threads. This paucity of experts raises an important general question: how do the social affordances of a site alter the ecology of roles found there? Using insights from recent research in online community, we generate a series of expectations about how social affordances are likely to alter the role ecology of online systems.

#### First Steps to Netviz Nirvana

Bonsignore, E.M., Dunne, C., Rotman, D., Smith, M., Capone, T., Hansen, D.L. & Shneiderman, B. (2009), "First steps to NetViz Nirvana: evaluating social network analysis with NodeXL", In SIN '09: Proc. international symposium on Social Intelligence and Networking. IEEE Computer Society Press.

Abstract: Social Network Analysis (SNA) has evolved as a popular, standard method for modeling meaningful, often hidden structural relationships in communities. Existing SNA tools often involve extensive pre-processing or intensive programming skills that can challenge practitioners and students alike. NodeXL, an open-source template for Microsoft Excel, integrates a library of common network metrics and graph layout algorithms within the familiar spreadsheet format, offering a potentially low-barrier to-entry framework for teaching and learning SNA. We present the preliminary findings of 2 user studies of 21 graduate students who engaged in SNA using NodeXL. The majority of students, while information professionals, had little technical background or experience with SNA techniques. Six of the participants had more technical backgrounds and were chosen specifically for their experience with graph drawing and information visualization. Our primary objectives were (1) to evaluate NodeXL as an SNA tool for a broad base of users and (2) to explore methods for teaching SNA. Our complementary dual case-study format demonstrates the usability of NodeXL for a diverse set of users, and significantly, the power of a tightly integrated metrics/visualization tool to spark insight and facilitate sensemaking for students of SNA.

Do You Know the Way to SNA?

Hansen, D., Rotman, D., Bonsignore, E., Milic-Frayling, N., Rodrigues, E., Smith, M., Shneiderman, B. (July 2009) Do You Know the Way to SNA?: A Process Model for Analyzing and Visualizing Social Media Data University of Maryland Tech Report: HCIL-2009-17

Abstract: Voluminous online activity data from users of social media can shed light on individual behavior, social relationships, and community efficacy. However, tools and processes to analyze this data are just beginning to evolve. We studied 15 graduate students who were taught to use NodeXL to analyze social media data sets. Based on these observations, we present a process model of social network analysis (SNA) and visualization, then use it to identify stages where intervention from peers, experts, and computational aids are most useful. We offer implications for designers of SNA tools, educators, and community & organizational analysts.